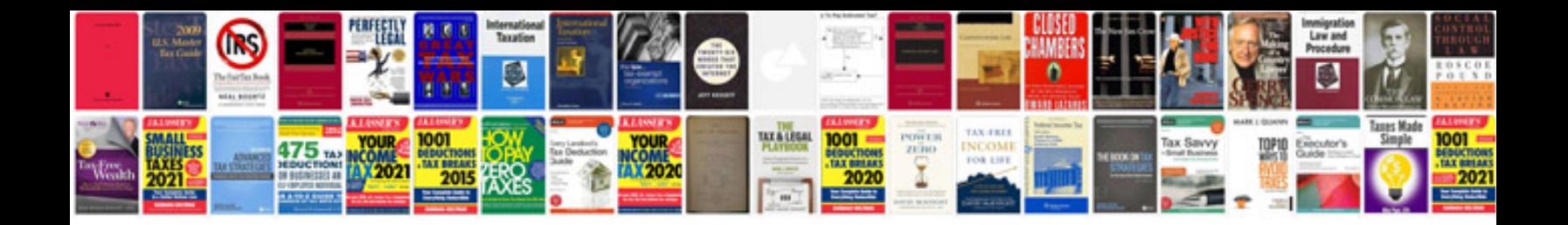

**Configuration manager documentation library**

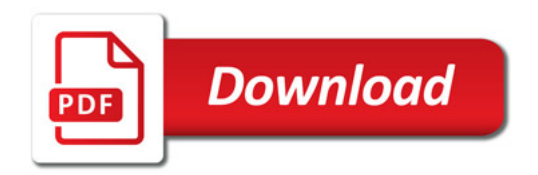

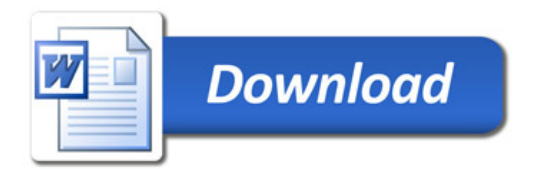